## Быстрый старт SurvX (Для приемников без ИМУ)

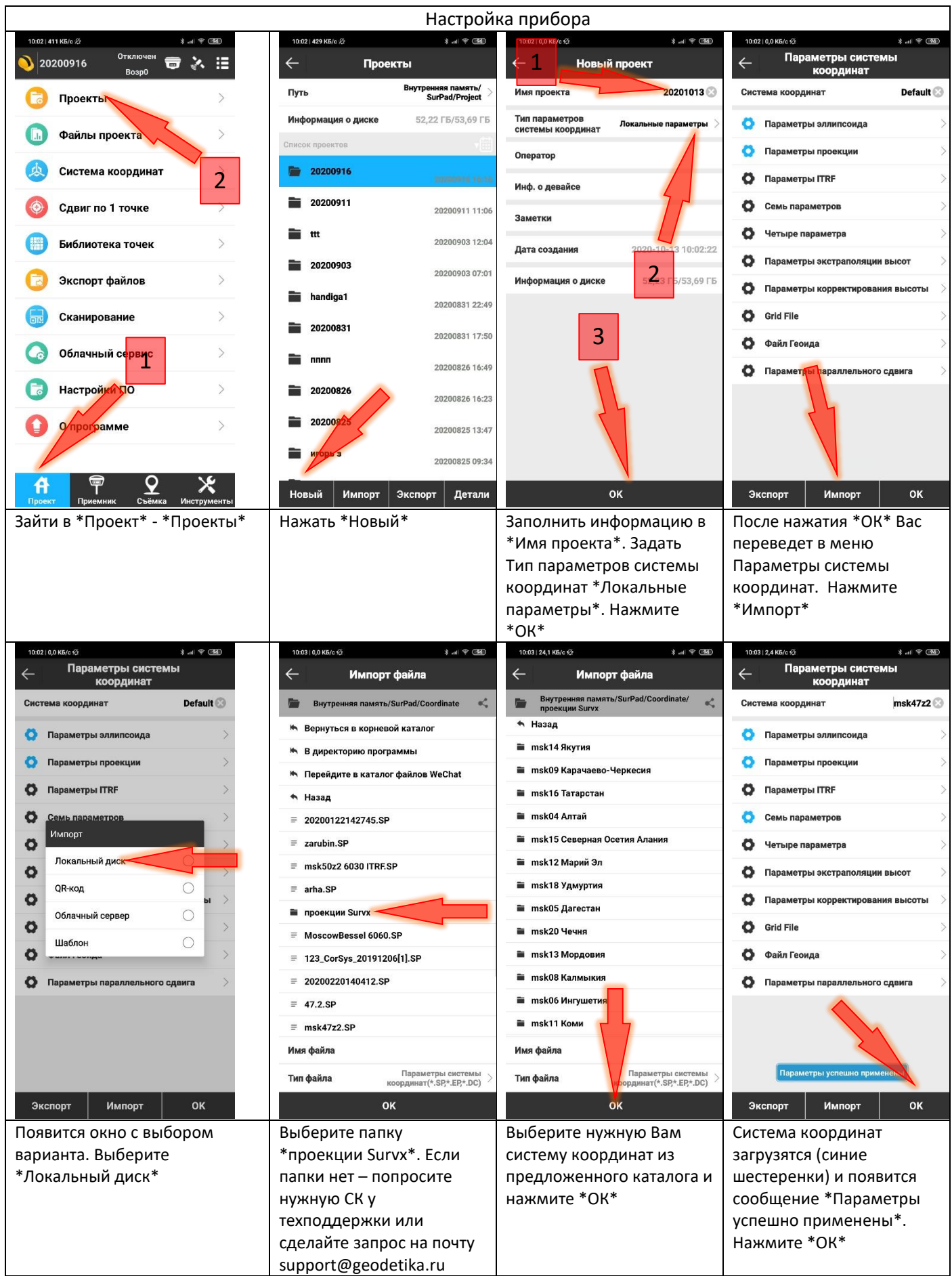

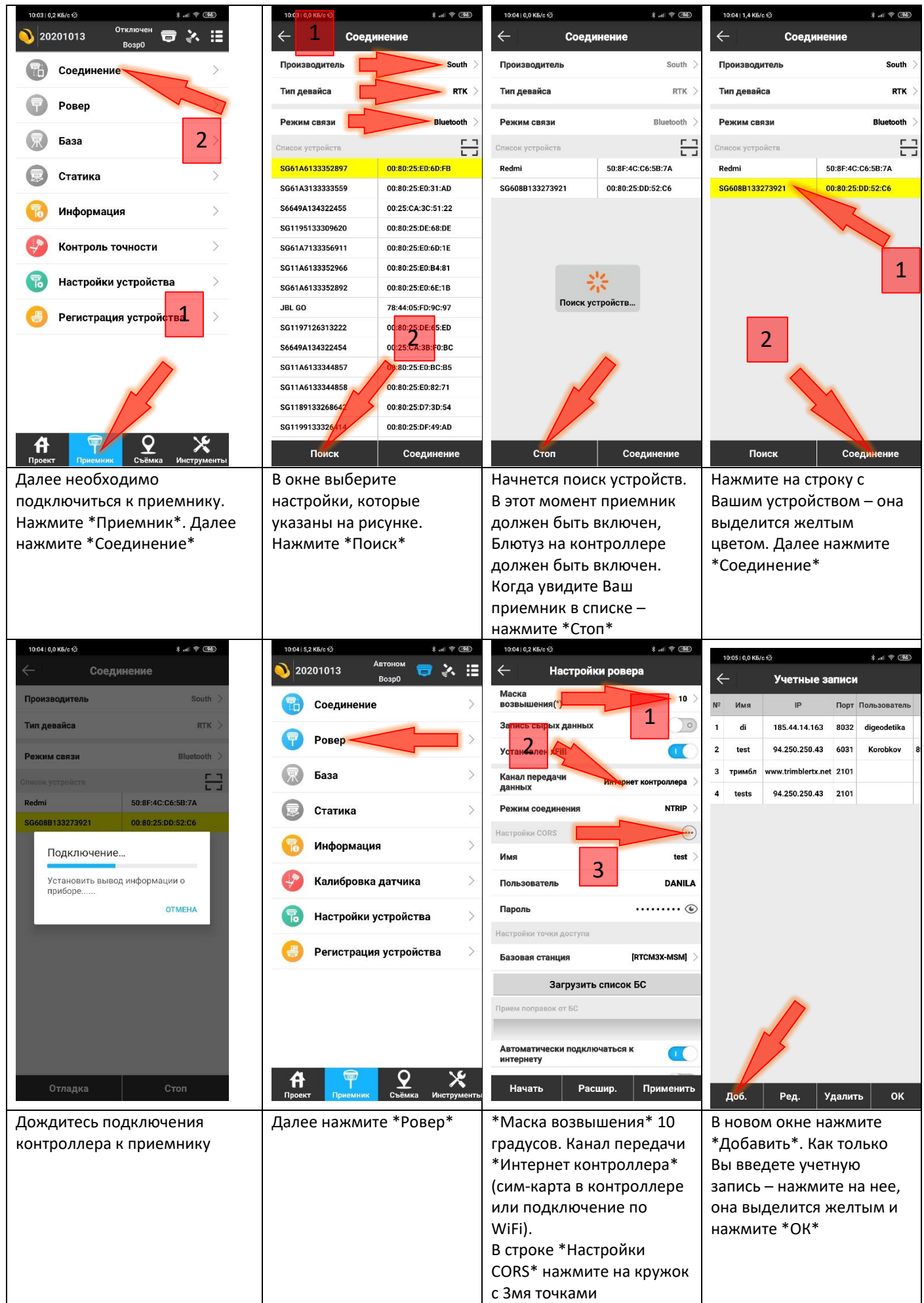

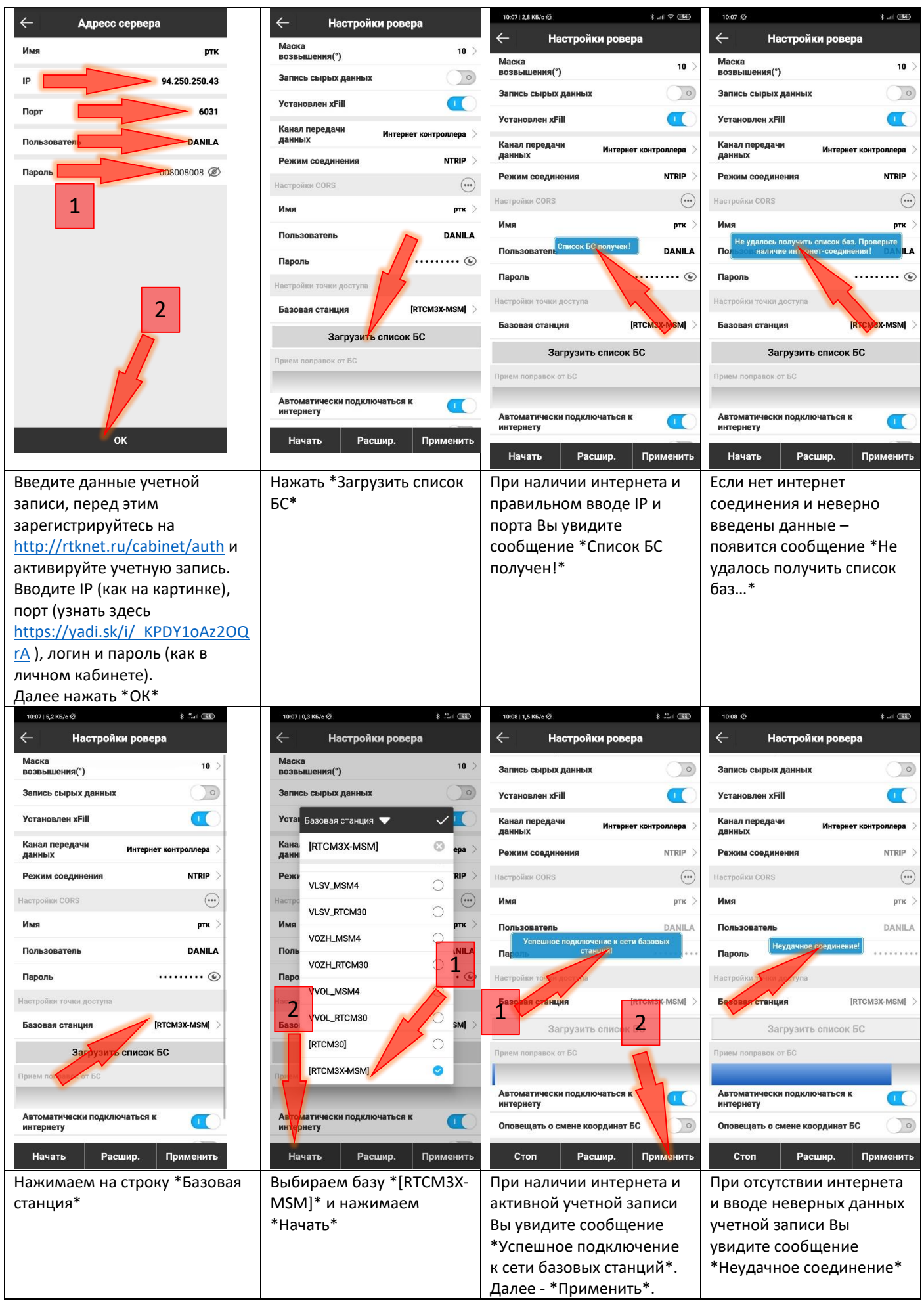

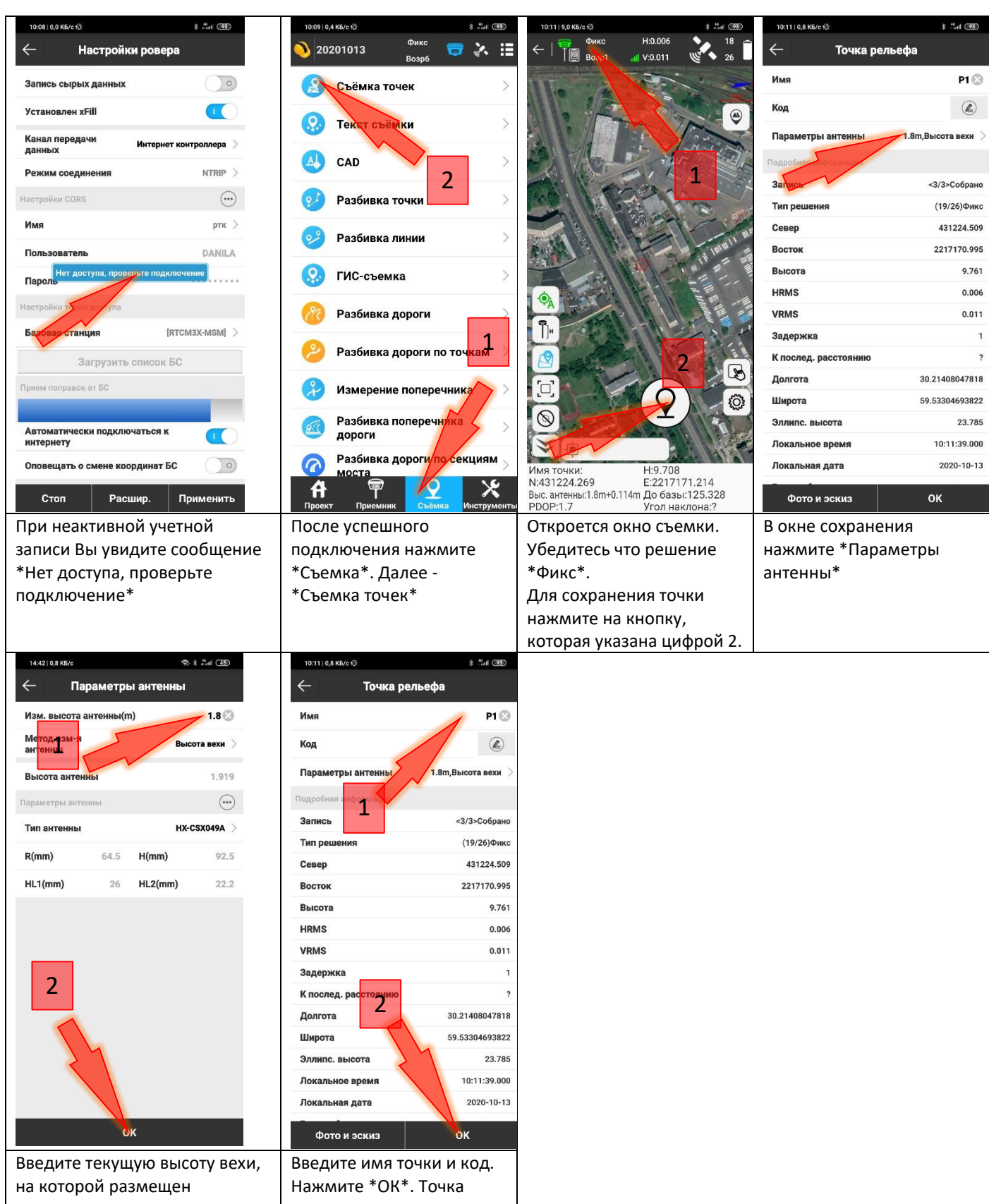

приемник. Нажмите \*ОК\* сохранится.

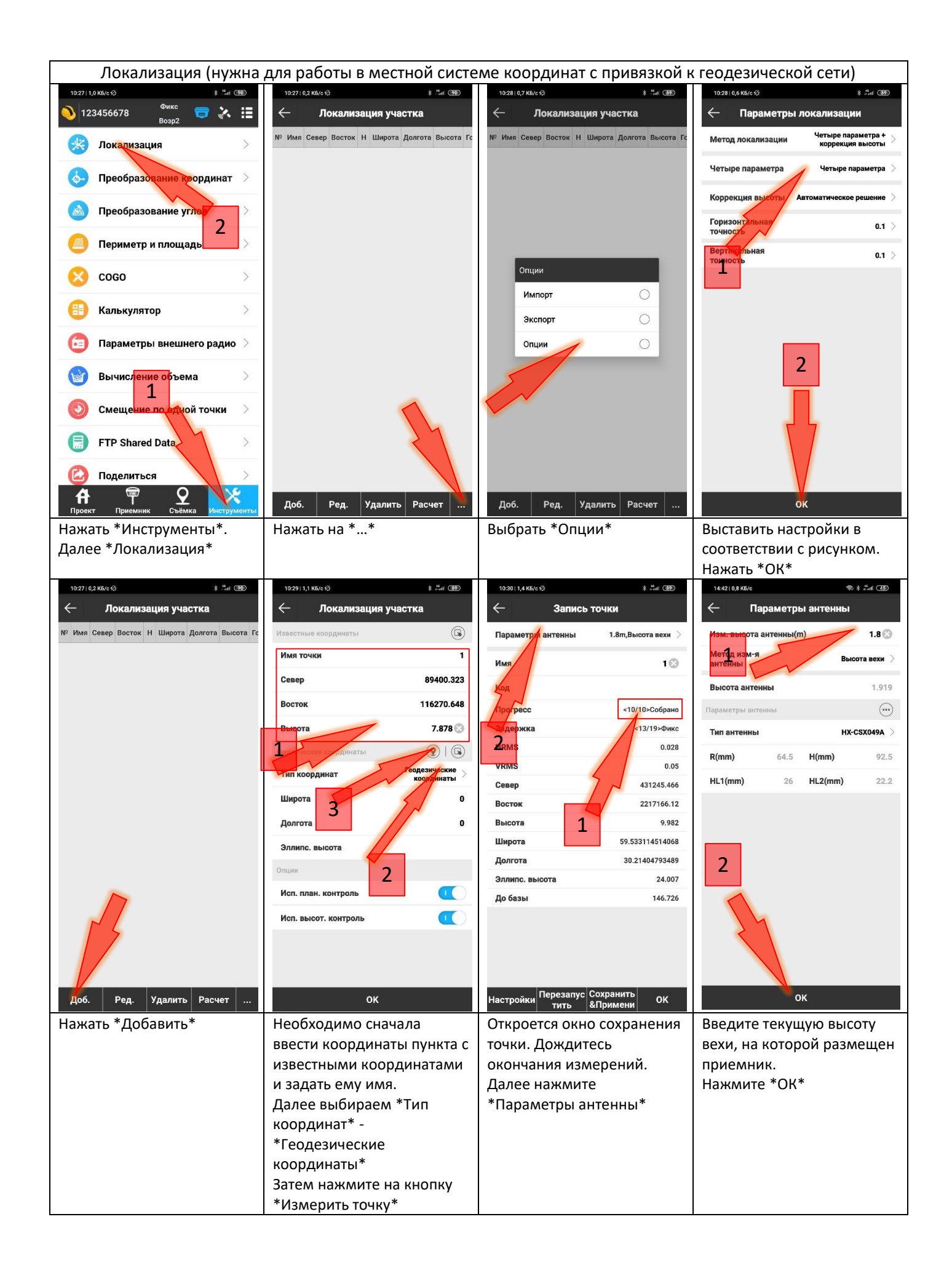

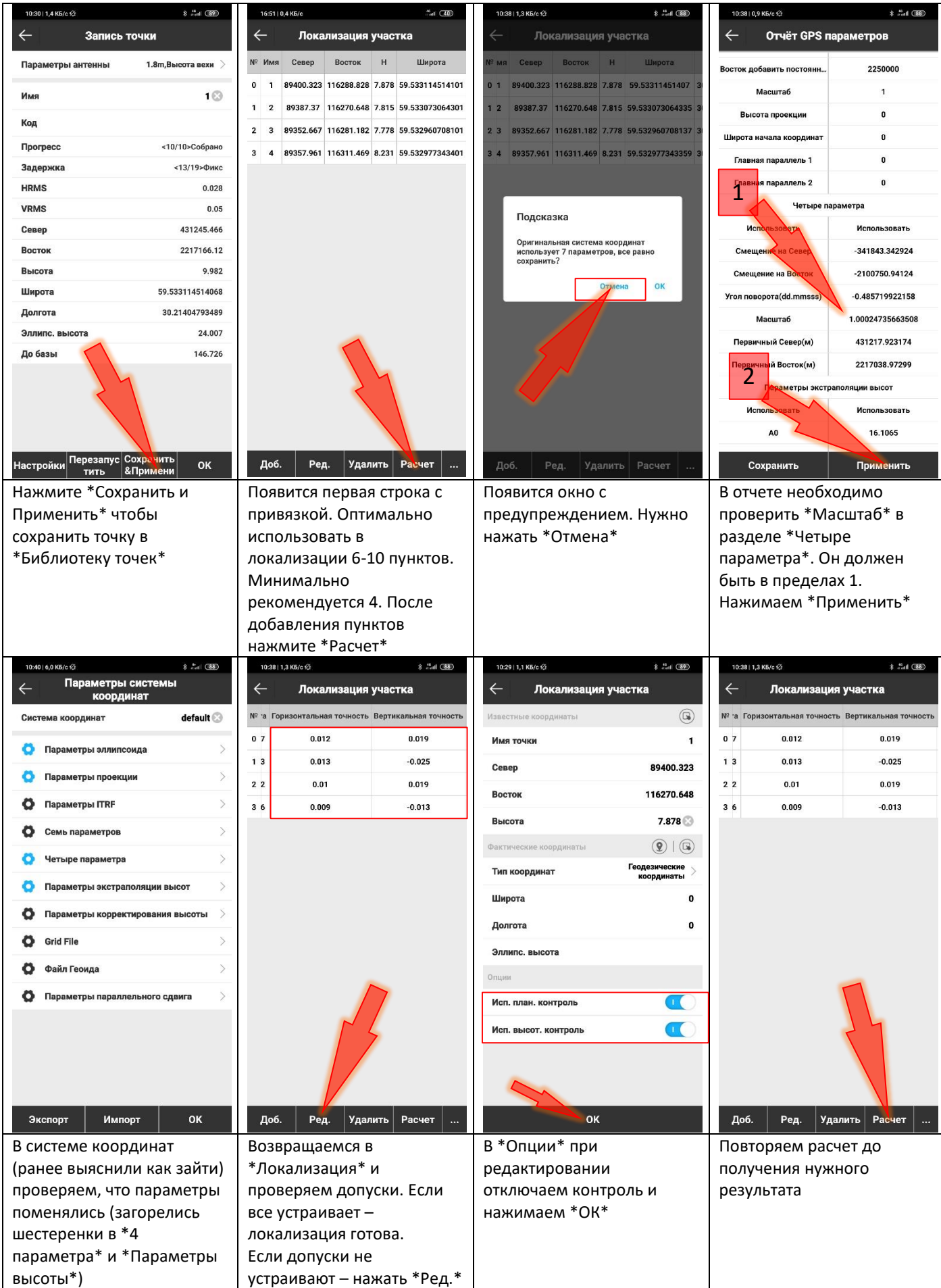

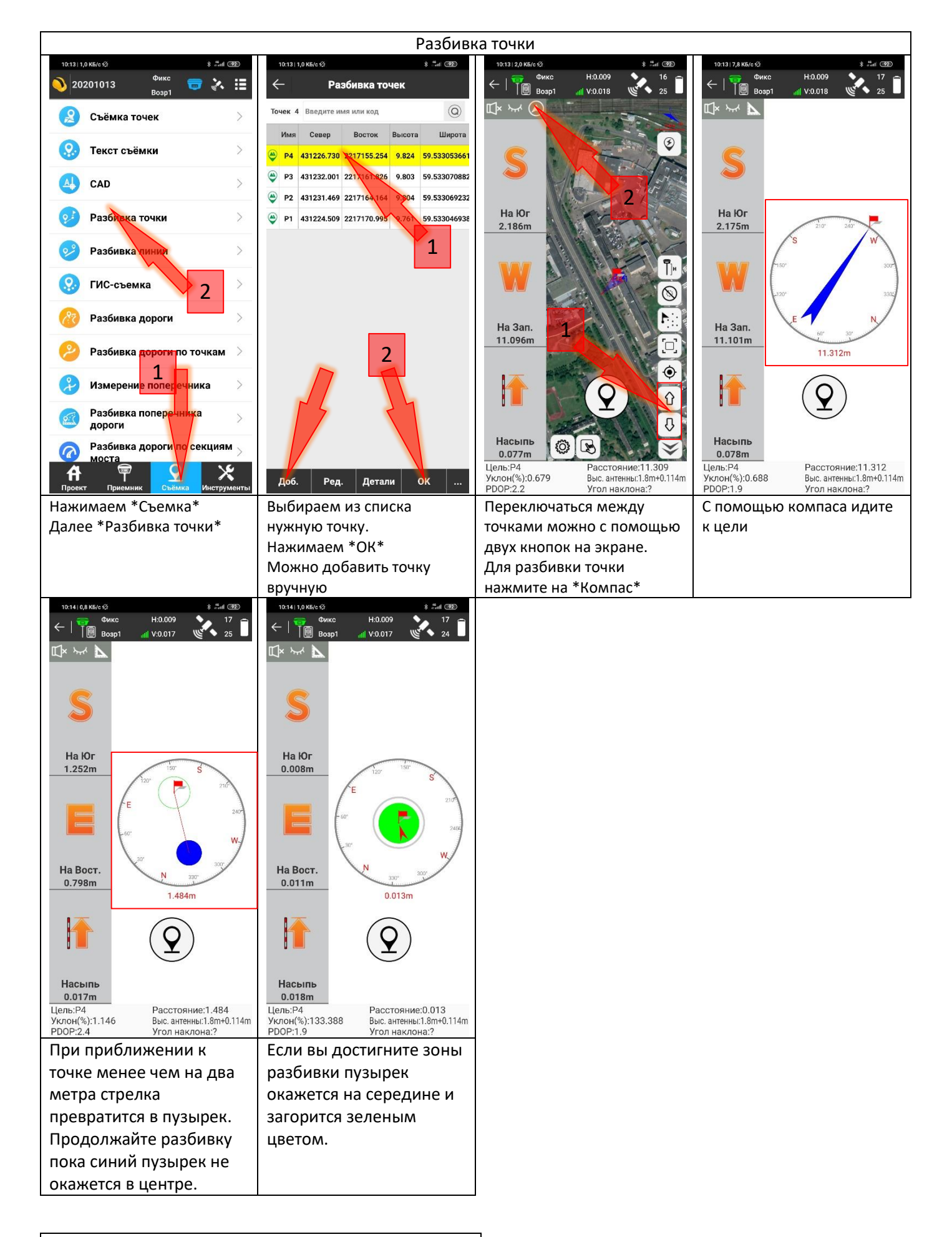

Регистрация устройства

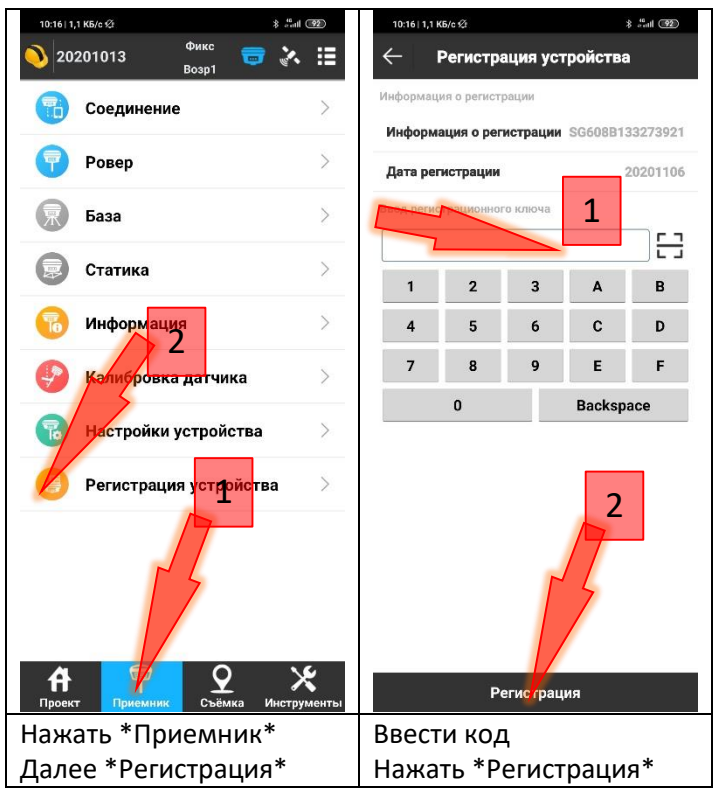

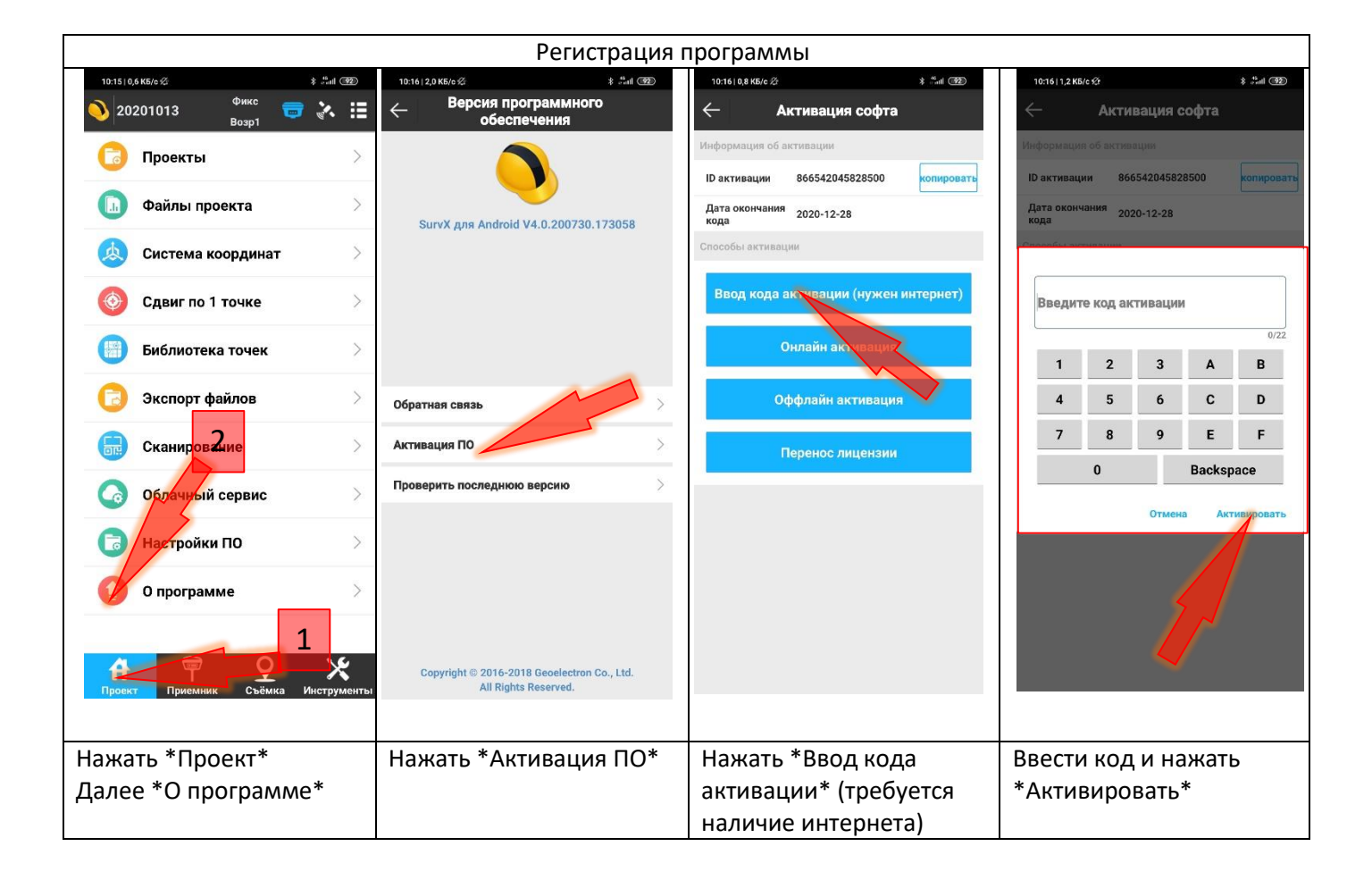